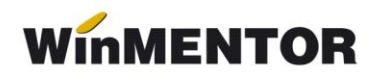

## **Structura facturilor de ieşire pentru regim special TVA- OSS, importate în WinMENTOR**

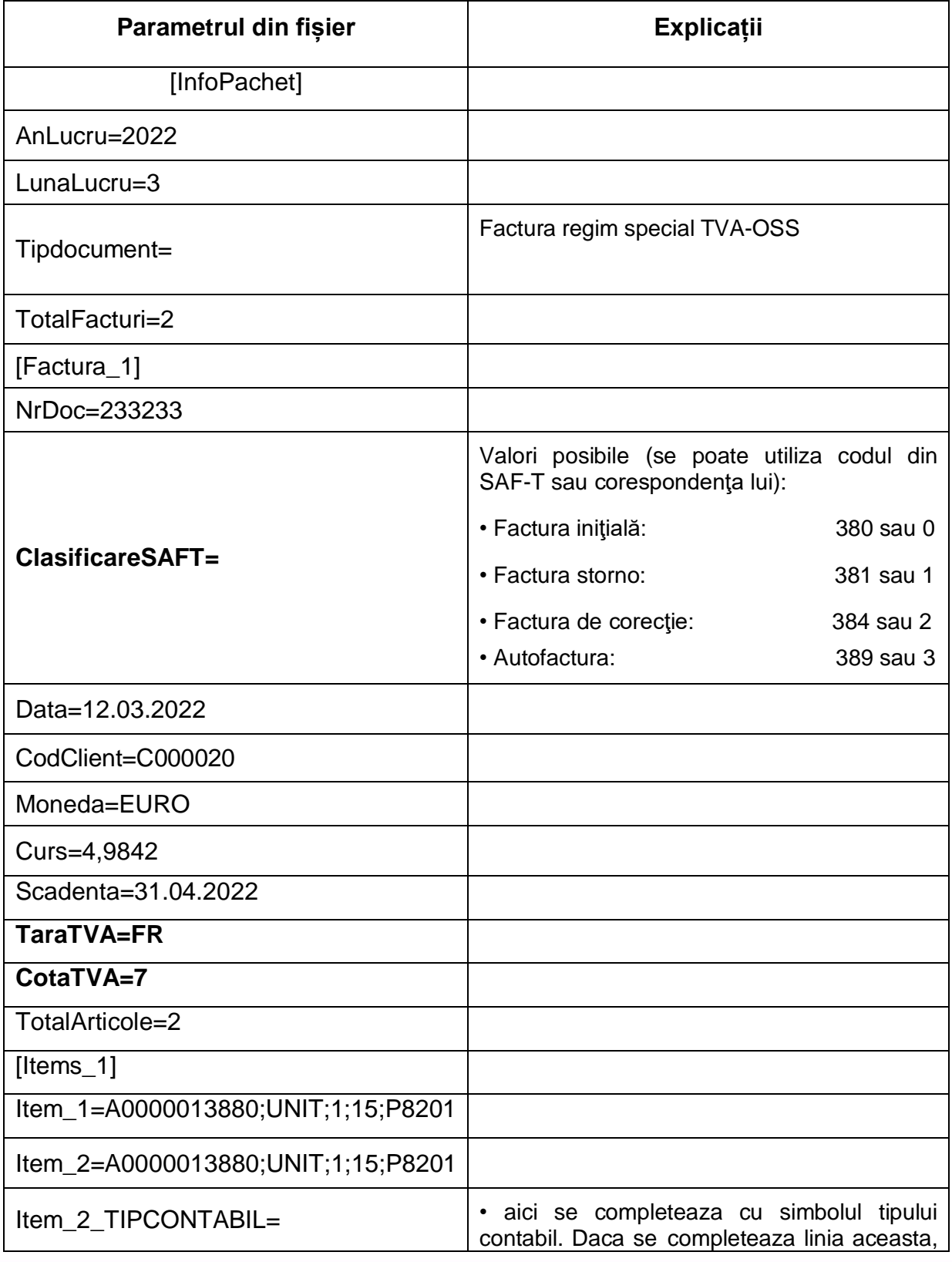

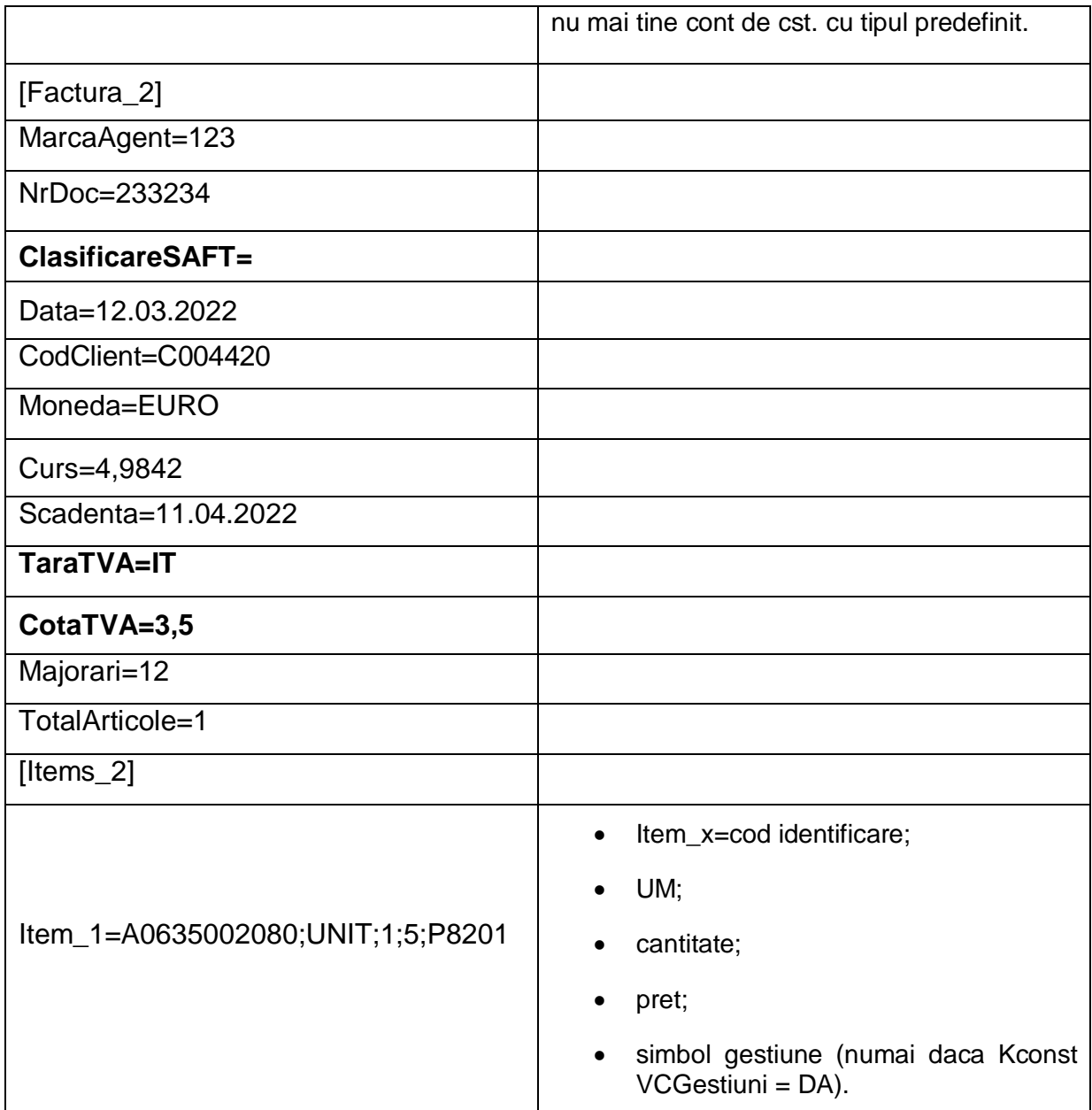

## **Obligatoriu:**

Clienţii sunt persoane fizice din UE.

Articolele care sunt servicii nu vor avea completată linia cu TIPCONTABIL.